Муниципальное казённое общеобразовательное учреждение Шелеховского района «Начальная школа – детский сад №14»

**Согласовано:**

Зам. директора по УВР О.В. Белоносова Протокол педсовета № 1 от «30» августа 2023г.

**Утверждено:** Директор МКОУ ШР «НШДС № 14» \_\_\_\_\_\_\_\_\_\_\_Н.А. Балышева Приказ № 67 от «30» августа 2023г.

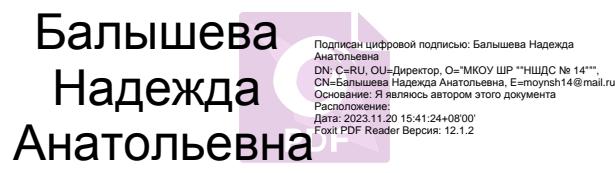

### **РАБОЧАЯ ПРОГРАММА**

по курсу внеурочной деятельности «Компьютерная грамотность» 1- 4 классы на 2022-2023 учебный год

> Составитель Панова А.К. учитель информатики первая квалификационная категория

г. Шелехов 2023г.

### **Пояснительная записка**

Рабочая программа курса «Компьютерная грамотность» общеинтеллектуальное направление 1-4 классы по информатике **составлена на основании следующих документов:**

1. Закона Российской Федерации от 29.12.2012 № 273-ФЗ «Об образовании в Российской Федерации».

2.Федеральный государственный образовательный стандарт начального общего образования: текст с изменениями и дополнениями на 2011 г. / Министерство образования и науки Российской Федерации. – М.: Просвещение, 2011. – (Стандарты второго поколения).

3. Санитарно-эпидемиологический требований к условиям и организации обучения в общеобразовательных учреждениях", СанПиН 2.4.2.2821-10 утвержденных Главным санитарным врачом Российской Федерации от 29 декабря 2010 г. N 189 г., зарегистрированных в Минюсте РФ 3.03.2011 № 19993.

4. Рабочей программы к УМК линии учебников по информатике под редакцией Н.В. Матеевой/Информатика. Программа для начальной школы: 2-4 классы/ Н.В. Матвеева-М.: БИНОМ. Лаборатория знаний, 2015г.

5. Программа «Информатика и ИКТ» (информационным и коммуникационным технологиям) для четырехлетней начальной школы автора А.В. Горячев.

6. Сборника программ внеурочной деятельности: 1-4 классы/ под ред. Н. Ф. Виноградовой. – М.: Вентана Граф, 2011 г.

### **Планируемые результаты освоения учебного предмета**

Изучение курса «Компьютерная грамотность» в начальной школе дает возможность обучающимся достичь следующих результатов развития:

### *Личностные результаты:*

- овладение начальными навыками адаптации в динамично изменяющемся и развивающемся мире;
- развитие мотивов учебной деятельности;
- развитие самостоятельности и личной ответственности за свои поступки в информационной деятельности, на основе представлений о нравственных нормах, социальной справедливости и свободе;
- развитие навыков сотрудничества со взрослыми и сверстниками в разных социальных ситуациях, умения не создавать конфликтов и находить выходы из спорных ситуаций.

### *Метапредметные результаты:*

- освоение способов решения проблем творческого и поискового характера;
- формирование умения планировать, контролировать и оценивать учебные действия в соответствии с поставленной задачей и условиями её реализации;
- использование знаково-символических средств представления информации для создания моделей изучаемых объектов и процессов, схем решения учебных и практических задач;
- активное использование речевых средств и средств информационных и коммуникационных технологий для решения коммуникативных и познавательных задач;
- использование различных способов поиска (в справочных источниках и открытом учебном информационном пространстве Интернета), сбора, обработки, анализа, организации, передачи и интерпретации информации в соответствии с коммуникативными и познавательными задачами и технологиями учебного предмета, в том числе умение вводить текст с помощью клавиатуры, фиксировать (записывать) в цифровой форме измеряемые величины и анализировать изображения, звуки, готовить своё выступление и выступать с аудио-, видео- и графическим сопровождением;
- осознанно строить речевое высказывание в соответствии с задачами коммуникации и составлять тексты в устной и письменной форме;
- овладение логическими действиями сравнения, анализа, синтеза, обобщения, классификации по родовидовым признакам, установления аналогий и причинно-следственных связей, построения рассуждений, отнесения к известным понятиям;
- готовность слушать собеседника и вести диалог; готовность признавать возможность существования различных точек зрения и права каждого иметь свою; излагать своё мнение и аргументировать свою точку зрения и оценку событий;
- готовность конструктивно разрешать конфликты посредством учёта интересов сторон и сотрудничества;
- овладение начальными сведениями о сущности и особенностях информационных объектов, процессов и явлений действительности;
- овладение базовыми предметными и межпредметными понятиями, отражающими существенные связи и отношения между объектами и процессами;

#### *Предметные результаты:*

- овладение основами логического и алгоритмического мышления, пространственного воображения, наглядного представления данных и процессов, записи и выполнения алгоритмов;
- умение действовать в соответствии с алгоритмом и строить простейшие алгоритмы, исследовать, распознавать и изображать геометрические фигуры, работать с таблицами, схемами, графиками и диаграммами, цепочками, совокупностями, представлять, анализировать и интерпретировать данные;
- приобретение первоначальных представлений о компьютерной грамотности.

#### *Научиться применять полученные в процессе изучения информатики общие учебные умения и навыки*:

- научиться представлять информацию об изучаемом объекте в виде описания (текста и/или рисунка);
- научиться решать элементарные информационные задачи с помощью компьютера;
- понимать взаимосвязь первоначальных понятий и видеть их связь с объектами реальной действительности.
- получить первоначальные знания, которые позволят в дальнейшем воспринимать содержание базового и профильных курсов информатики;
- освоить коммуникативные умения и элементы информационной культуры, научиться осуществлять сбор, хранение, обработку и передачу информации;
- научиться воспринимать информацию без искажений от учителя, из учебников, обмениваться информацией в общении между собой, научиться пользоваться современными средствами связи (телефон, электронная почта);
- научиться описывать объекты реальной действительности, т.е. представлять информацию о них различными способами (в виде чисел, текста, рисунка, таблицы);
- получить начальные навыки использования компьютерной техники и современных информационных технологий для решения учебных и практических задач;
- научиться представлять информацию в виде текста; видеть ключевые слова в тексте и работать со смыслом текста; представлять одну и ту же информацию в различных формах;
- получить первичные представления об информационной задаче; об объекте и модели объекта.

### *Осознанно использовать в своей учебной деятельности:*

- устную и письменную речь с целью общения;
- письменные сообщения для передачи информации на большие расстояния;
- кодирование как действие по преобразованию формы представления информации;

навыки использования компьютера при решении информационных задач.

### **Программное обеспечение**

- Операционная система Windows
- Графический редактор Paint
- Текстовый редактор Microsoft Word
- Компьютерная программа "Перволого 3.0»
- Редактор Power Point
- Задания с международной игры «Инфознайка»
- Логические и обучающие игры

## **Примерная структура занятия**

- 1. Организационный момент (1-2 мин)
- 2. Разминка. Короткие логические, математические задачи и задачи на развитие внимания (3-5 мин)
- 3. Объяснение нового материала или фронтальная работа по решению новых задач (10 мин)
- 4. Физкультминутка (1 мин)
- 5. Работа за компьютером (10-15 мин)
- 6. Релаксация (1 мин)
- 7. Подведение итогов (2 мин)

По каждой теме с учащимися проводятся упражнения в игровой форме, позволяющие судить о том, как усвоен пройденный материал. В течение года (2-3 раза) для учащихся 1-4 годов обучения проводится диагностические тестирование на развитие памяти, внимания, саморегуляции.

## 1. Первый год обучения

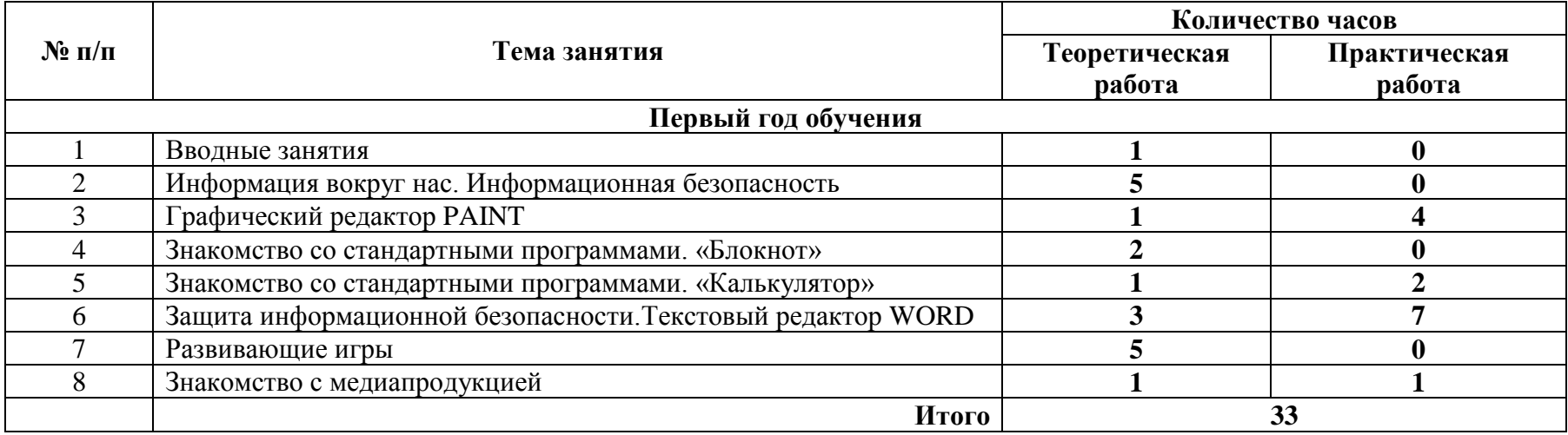

## 2. Второй год обучения

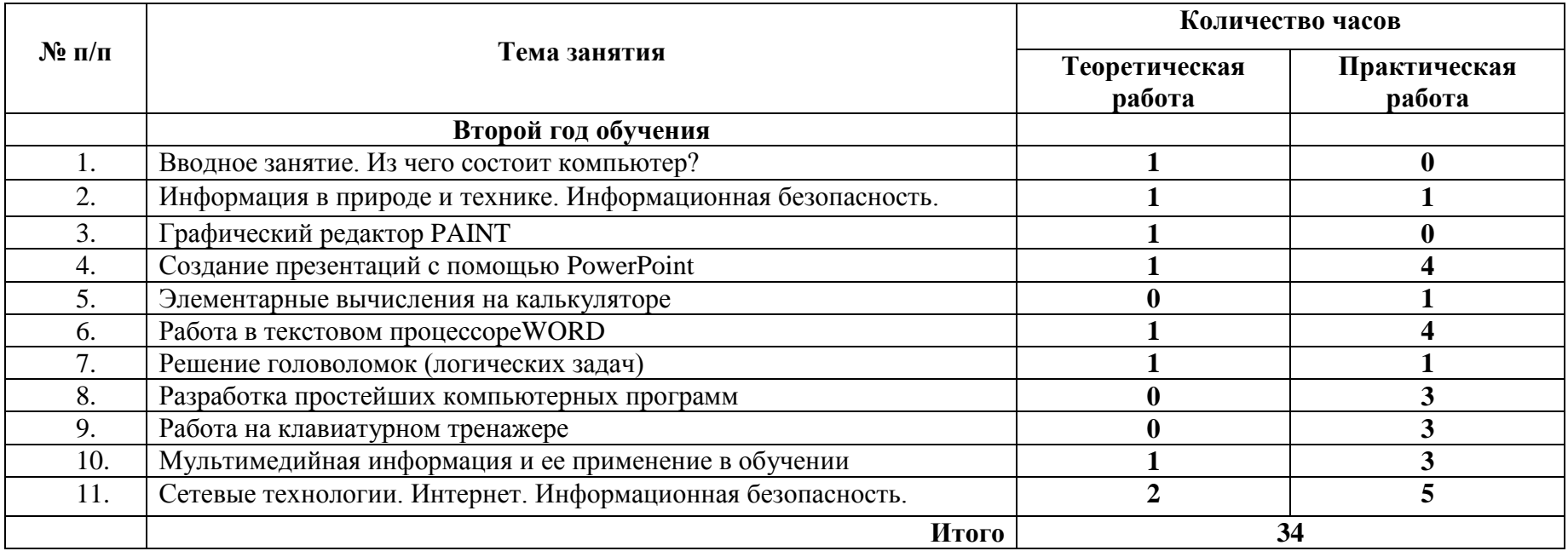

## 3. Третий год обучения

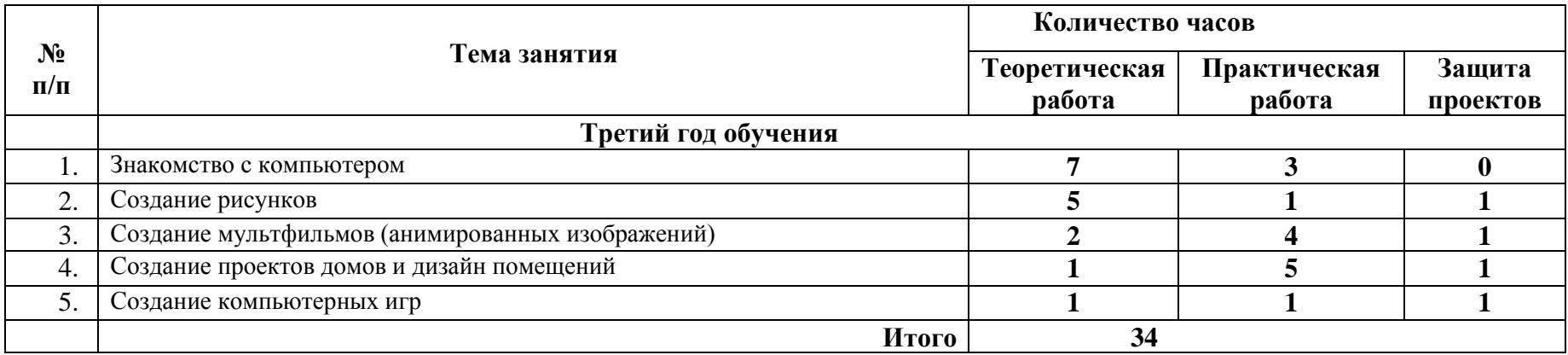

## 4. Четвертый год обучения

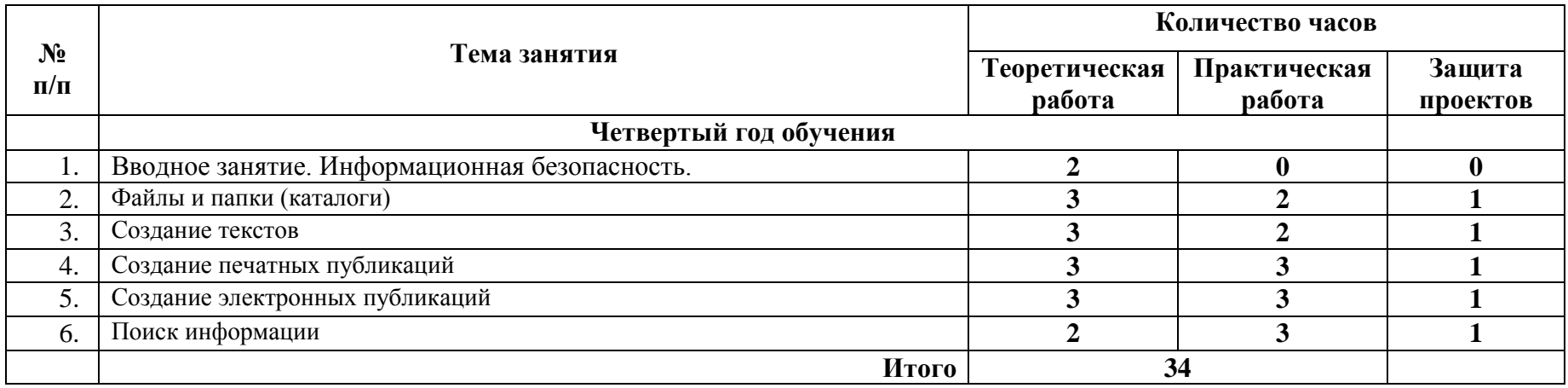

# **Тематическое планирование**

## *Тематическое планирование 1 класс «Юный компьютерный художник». (34 часа – 1 раз в неделю)*

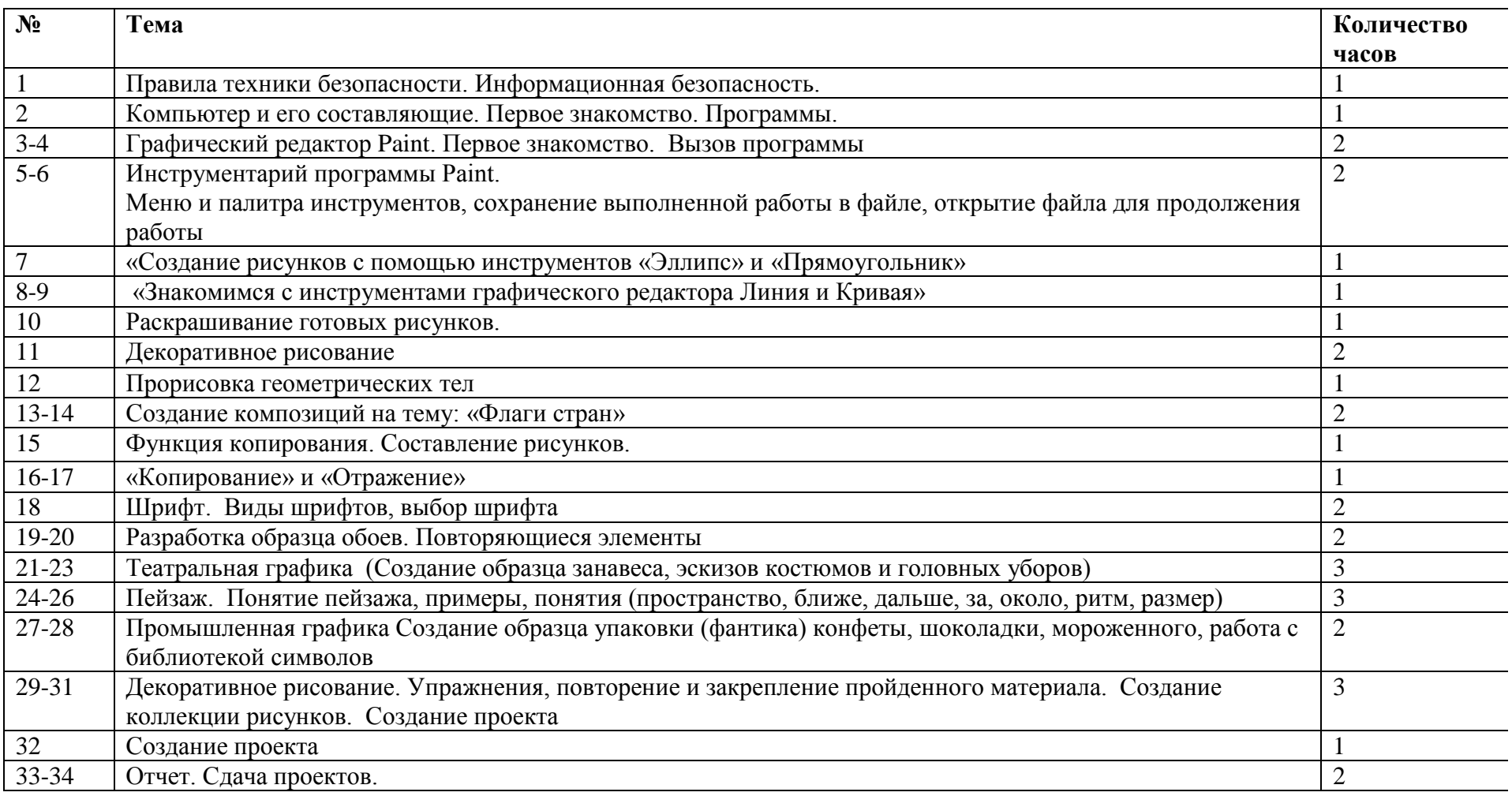

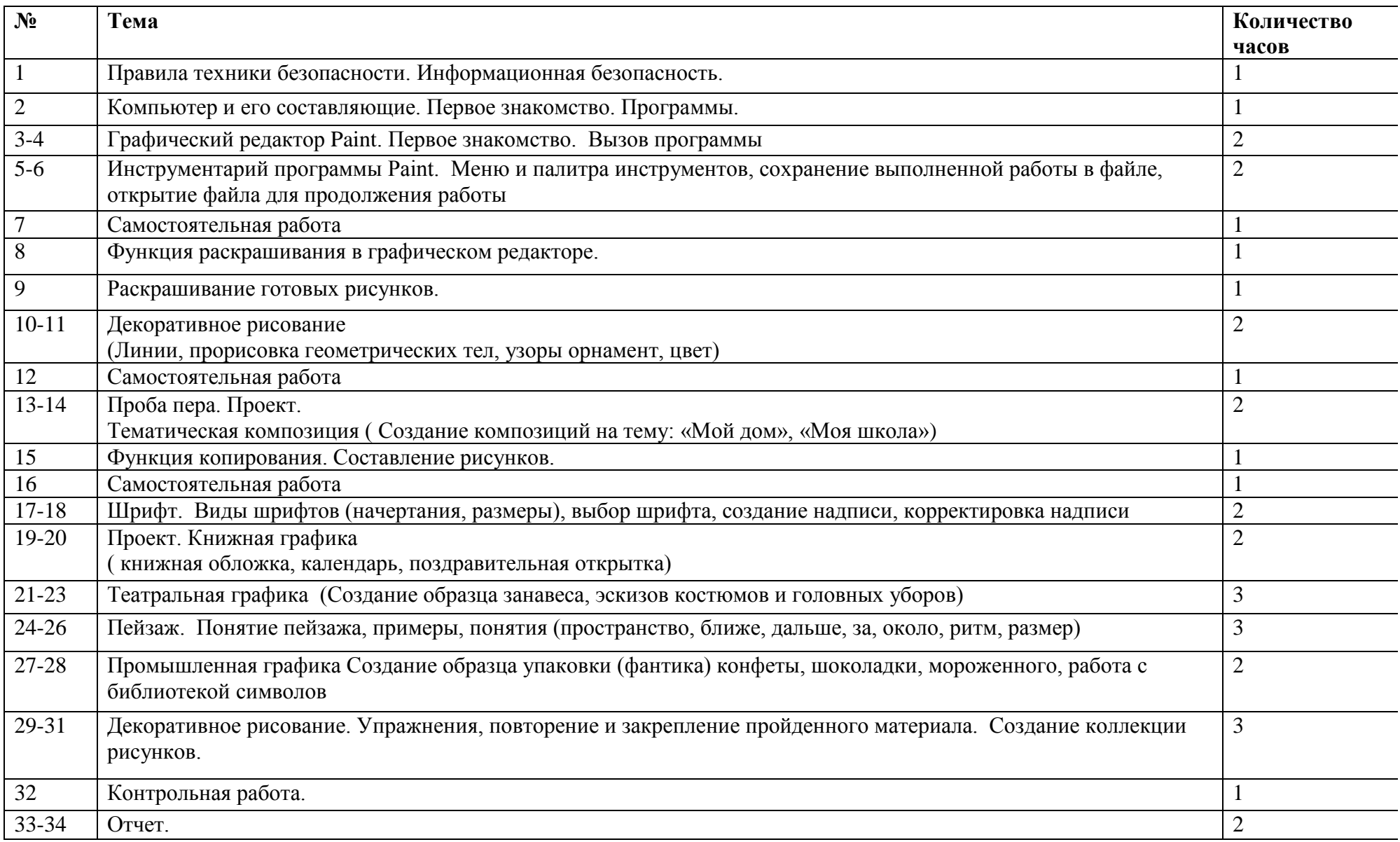

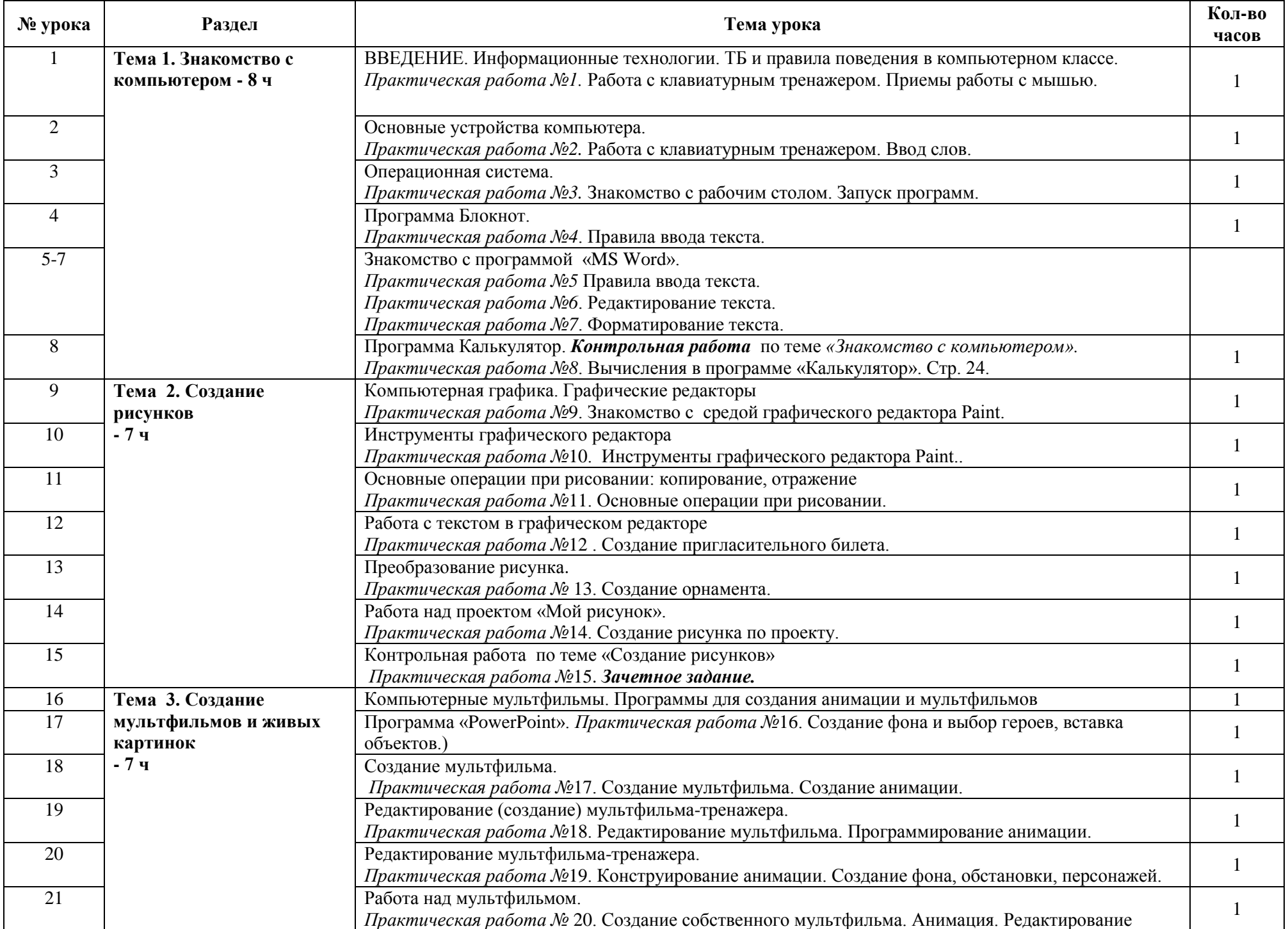

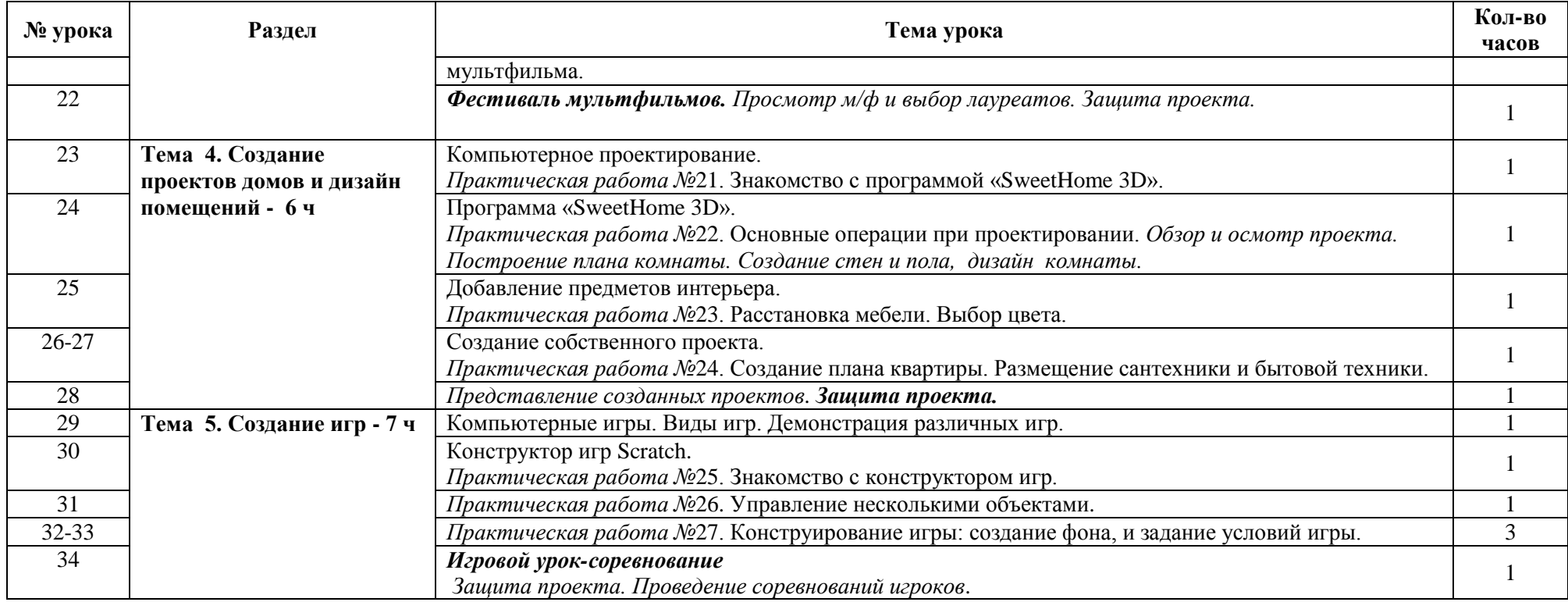

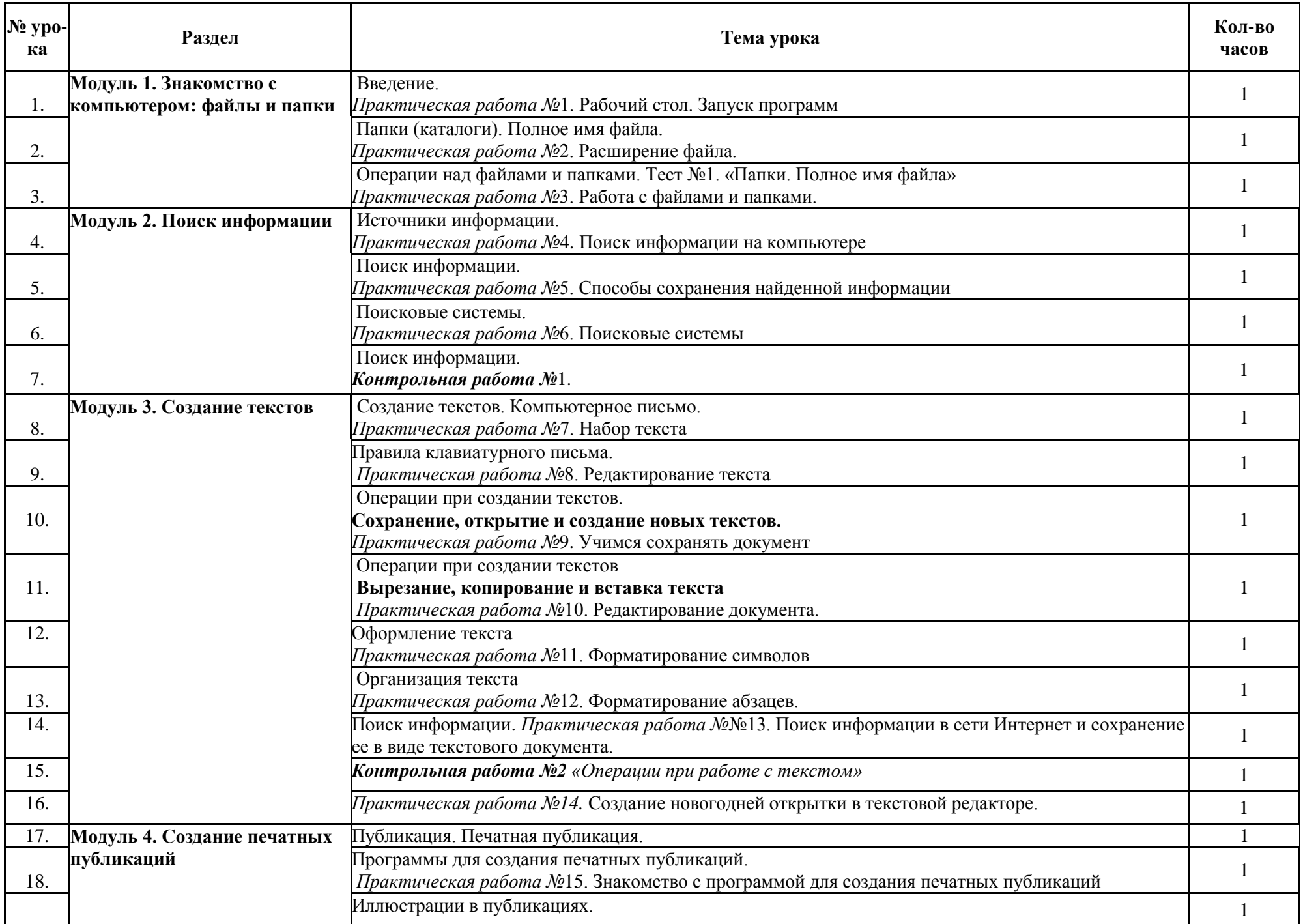

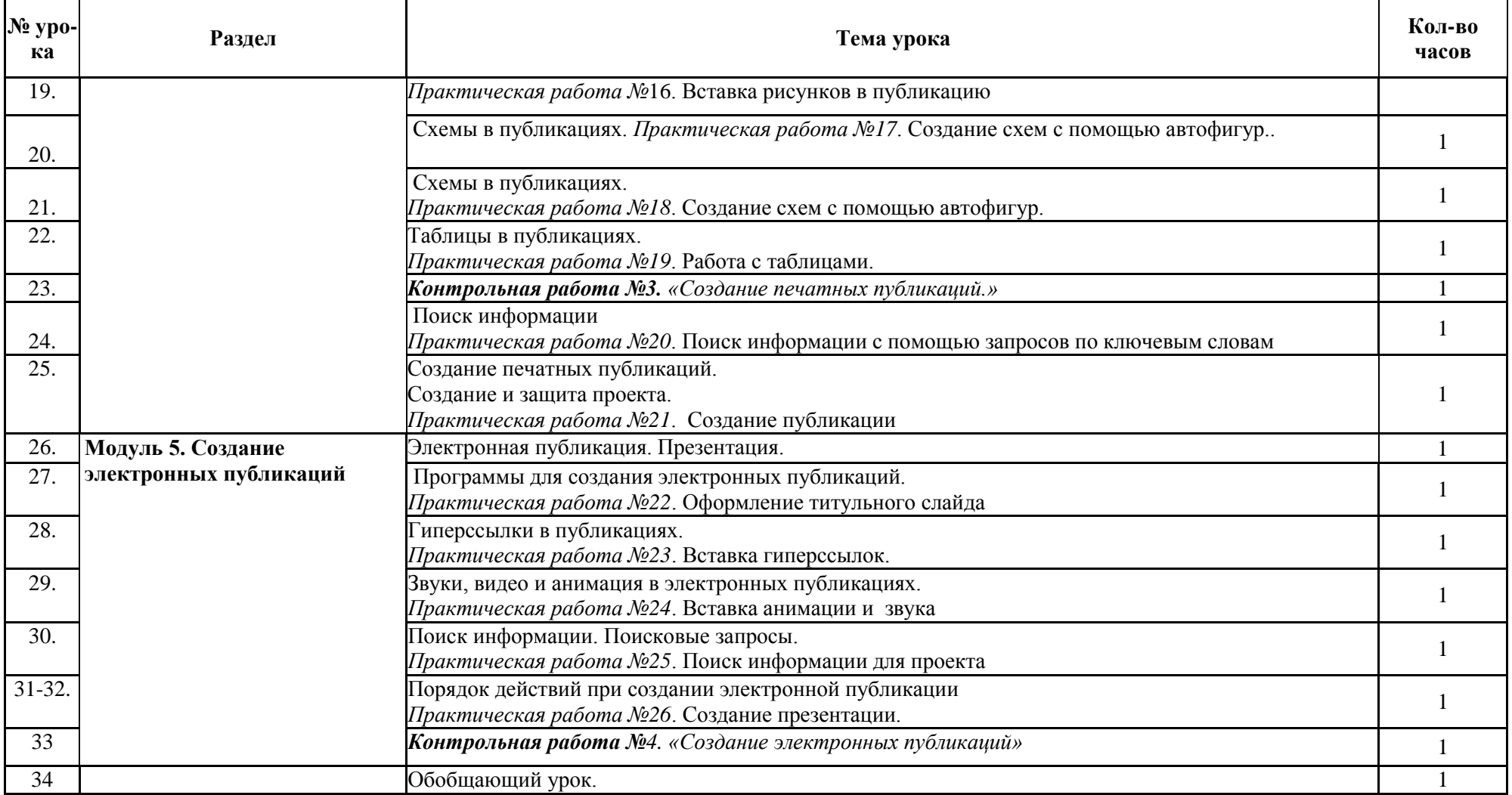